# **Toshiba Service Station With Serial Key Скачать**

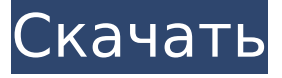

#### **Toshiba Service Station Full Product Key [Win/Mac] (April-2022)**

Станция обслуживания Toshiba обновляет ваш компьютер Toshiba и ваши личные данные, упрощая установку новых доступных приложений и другого контента, доступного для загрузки из Интернета. Отправляя свои пользовательские настройки и служебные данные для своего ноутбука или ноутбука, вы можете: - Обновите свой компьютер Toshiba, установив новейшее программное обеспечение, отправив обновления на серверы Toshiba. - Обновите свои личные данные, чтобы не потерять их при перезагрузке компьютера Toshiba. - Отправляйте свои пользовательские настройки на серверы Toshiba, чтобы вам не приходилось вводить их каждый раз при перезагрузке компьютера Toshiba. - Активируйте функцию автоматического обновления, чтобы всегда иметь самые последние обновления. - Подключитесь к локальному серверу Toshiba или отправьте свои данные на сервер, расположенный в США, чтобы мы могли проверить ваши обновления. - Переключение между автономным и онлайн-обновлением. Сервисная станция Toshiba проста в использовании и установке. Сервисная станция Toshiba работает со всеми моделями Toshiba без дополнительного программного обеспечения или установки. Перед загрузкой Toshiba Service Station Serial Key не требуется приобретать какие-либо аксессуары или оборудование. Toshiba Service Station поставляется с простым графическим интерфейсом. Мастер установки станции технического обслуживания Toshiba проведет вас через процесс установки, ответив на несколько вопросов. Станция обслуживания Toshiba выполняет сканирование жесткого диска (HDD) и съемных носителей вашего компьютера и обновляет базу данных, добавляя последние версии файлов ОС и драйверов. После завершения сканирования вы можете проверить наличие обновлений. Вам также будет предложено обновить пользовательские настройки или отправить их на серверы Toshiba. Станция обслуживания Toshiba выполняет резервное копирование ваших параметров конфигурации и пользовательских настроек, чтобы защитить их в случае любого сбоя в работе компьютера Toshiba. Новые обновления ОС и драйверов автоматически загружаются и устанавливаются, когда Toshiba Service Station обновляет базу данных. После загрузки обновлений ОС и драйверов станция технического обслуживания Toshiba загружает обновления на серверы Toshiba. Процесс занимает всего несколько минут, что упрощает обновление ОС и драйверов вашего компьютера Toshiba. Toshiba Service Station — это надежное и надежное приложение, которое поможет вам обновить компьютер Toshiba и защитить ваши данные. Технические характеристики станции технического обслуживания Toshiba: Поддерживаемые модели: Текущие модели: Снятые с производства модели: Требования к станции обслуживания Toshiba: Операционная система: Windows XP SP2 или выше. Установка станции обслуживания Toshiba: Поддерживаемые версии

#### **Toshiba Service Station Crack + Download**

Как сервисный центр Toshiba может вам помочь? Станция обслуживания Toshiba: Станция обслуживания Toshiba — это надежное приложение, разработанное для пользователей систем Toshiba, которое автоматически ищет обновления для их устройств. Программное обеспечение было разработано самой Toshiba в попытке предоставить пользователям более простые и удобные средства для получения обновлений программного обеспечения для их компьютеров Toshiba. Сервисная станция Toshiba ориентирована на пользователей ноутбуков и переносных компьютеров, так как она способна автоматически выявлять устаревшее программное обеспечение, собирая данные и отправляя их на серверы Toshiba, где она ищет и извлекает обновления. Излишне добавлять, что вам нужно подключение к Интернету для его правильной работы. Станция обслуживания Toshiba: Станция обслуживания Toshiba — это надежное приложение, разработанное для пользователей систем Toshiba, которое автоматически ищет обновления для их устройств. Программное обеспечение было разработано самой Toshiba в попытке предоставить пользователям более простые и удобные средства для получения обновлений программного обеспечения для их компьютеров Toshiba. Сервисная станция Toshiba ориентирована на пользователей ноутбуков и переносных компьютеров, так как она способна автоматически выявлять устаревшее программное обеспечение, собирая данные и отправляя их на серверы Toshiba, где она ищет и извлекает обновления. Излишне добавлять, что вам нужно подключение к Интернету для его правильной работы. Станция обслуживания Toshiba: Станция обслуживания Toshiba — это надежное приложение, разработанное для пользователей систем Toshiba, которое автоматически ищет обновления для их устройств. Программное обеспечение было разработано самой Toshiba в попытке предоставить пользователям более простые и удобные средства для получения обновлений программного обеспечения для их компьютеров Toshiba. Сервисная станция Toshiba ориентирована на пользователей ноутбуков и переносных компьютеров, так как она способна автоматически выявлять устаревшее программное обеспечение, собирая данные и отправляя их на серверы Toshiba, где она ищет и извлекает обновления.Излишне добавлять, что вам нужно подключение к Интернету для его правильной работы. Станция обслуживания Toshiba: Станция обслуживания Toshiba — это надежное приложение, разработанное для пользователей систем Toshiba, которое автоматически ищет обновления для их устройств. Программное обеспечение было разработано самой Toshiba в попытке предоставить пользователям более простые и удобные средства для получения обновлений программного обеспечения для их компьютеров Toshiba. Сервисная станция Toshiba ориентирована на пользователей ноутбуков и переносных компьютеров, так как она способна автоматически выявлять устаревшее программное обеспечение, собирая данные и отправляя их на серверы Toshiba, где она ищет и извлекает обновления. Излишне добавлять, что вам нужно подключение к Интернету для его правильной работы. Как сервисный центр Toshiba может вам помочь? Станция технического обслуживания Toshiba: Станция технического обслуживания Toshiba — это надежный 1709e42c4c

#### **Toshiba Service Station Crack + PC/Windows**

Toshiba Service Station — это надежное приложение, предназначенное для пользователей систем Toshiba, которое автоматически ищет обновления для их устройств. Программное обеспечение было разработано самой Toshiba в попытке предоставить пользователям более простые и удобные средства для получения обновлений программного обеспечения для их компьютеров Toshiba. Сервисная станция Toshiba ориентирована на пользователей ноутбуков и переносных компьютеров, так как она способна автоматически выявлять устаревшее программное обеспечение, собирая данные и отправляя их на серверы Toshiba, где она ищет и извлекает обновления. Излишне добавлять, что вам нужно подключение к Интернету для его правильной работы. Благодаря оптимизированному процессу установки Toshiba Service Station развертывается в один миг, что позволяет сразу же изучить его функции. Он заключен в простой, но удобный дизайн с доступом к нескольким модулям управления. Модель вашего устройства идентифицируется автоматически вместе с серийным номером и операционной системой, на которой вы работаете, что очень важно для определения того, какое программное обеспечение подходит для вашего компьютера. По умолчанию Toshiba Service Station автоматически активируется и сразу же начинает сканирование вашего компьютера на наличие устаревшего программного обеспечения, но если вы хотите остановить процесс, его можно отключить. Если вы это сделаете, имейте в виду, что он не сможет выполнить свою задачу, если вы снова не включите его вручную. Обновления, которые будут признаны подходящими для вашего устройства, станут доступны в списке вместе с вариантами их загрузки и установки на месте. Вы также можете игнорировать обновление, если считаете его незначительным. В целом, Toshiba Service Station является большим преимуществом для пользователей Toshiba, освобождая их от ручного поиска обновлений в Интернете, что иногда может быть очень утомительной задачей. Kodi добавляет множество функций в приставку IPTV. Программное обеспечение может отображать широкий спектр мультимедиа, включая прямые телетрансляции, видео и музыку. Приложение также может транслировать живую музыку на другие устройства.Дополнительные функции появятся в будущем. Kodi и аналогичные медиаплееры могут улучшить ваше впечатление от IPTV. Сервисная станция Toshiba позволяет быстро и легко получать все последние обновления программного обеспечения для вашего компьютера. Программное обеспечение также проверяет правильность установки необходимых драйверов и приложений. Настройка проста, но от этого процесс не становится менее увлекательным. Вы можете скачать бесплатное приложение прямо сейчас и пользоваться его преимуществами. Toshiba Service Station отличное приложение, которое поможет вам обновлять ваш компьютер.

## **What's New In Toshiba Service Station?**

Монтаж: 1. распакуйте zip-файл. 2. запустите программу установки, она извлечет программу и правильно настроит программу. 3. Нажмите Далее. 4. Нажмите Готово на следующем экране. 5. Вам будет предложено открыть экран опций сервисной станции Toshiba. 6. Установите флажок рядом с пунктом Автоматически находить и устанавливать обновления (рекомендуется). 7. Нажмите Готово. 8. Нажмите OK, чтобы закрыть все открытые поля. 9. Нажмите OK еще раз, чтобы завершить установку Toshiba Service Station. Как удалить: 1. После завершения установки щелкните ярлык Toshiba Service Station, чтобы открыть программу. 2. Нажмите «Сервисная станция Toshiba». 3. В списке обновлений нажмите Удалить обновление. 4. Щелкните Удалить обновление при подтверждении. 5. Нажмите OK, чтобы завершить удаление программы. Основные характеристики: Автоматически определяйте свою модель Toshiba и отправляйте на серверы Toshiba. Автоматическая установка обновлений. Обновление вручную для любых доступных обновлений Toshiba. Рекомендуется использовать сервисную станцию Toshiba. Ярлык станции технического

обслуживания Toshiba: 1. После завершения установки щелкните ярлык Toshiba Service Station, чтобы открыть программу. 2. Нажмите «Сервисная станция Toshiba». 3. В списке обновлений нажмите «Обновить». 4. Нажмите «Удалить обновление при подтверждении». 5. Нажмите OK, чтобы завершить удаление программы. О нас ToshibaServiceStations.com — это независимый веб-сайт Toshiba по обслуживанию, ремонту и техническому обслуживанию, который был запущен в 2000 году. Все товарные знаки на этом сайте являются собственностью их соответствующих владельцев. Названия, изображения, логотипы и слоганы используются на этом сайте для целей идентификации, описания, ссылки и продвижения продукта. Возможный метод Java для очистки старых версий классов? В моем приложении есть класс, который заполняет базу данных sqlite. Он довольно общий и позволяет пользователям указывать, где хранить файл, автоматически создает таблицу и считывает ее. Моя проблема в том, что при первом запуске он просто создает таблицу и создает записи. Однако, если я запущу приложение в ближайшее время, через несколько дней оно захочет повторно заполнить таблицу. Это происходит потому, что пользователь выбрал старую версию приложения, поэтому таблица базы данных была удалена (или повреждена), и он решает попробовать снова запустить приложение. В этот момент

## **System Requirements:**

Минимум: ОС: Виндовс 7 Процессор: Core 2 Duo с тактовой частотой 2,0 ГГц или аналогичный Память: 2 ГБ ОЗУ Графика: 128 МБ DX9.0c DirectX: версия 9.0c Рекомендуемые: ОС: Windows 8.1 Процессор: Core i5 с тактовой частотой 3,0 ГГц или аналогичный Память: 4 ГБ ОЗУ Графика: 256 МБ DX9.0c DirectX: версия 9.0c Драйверы: Для 32 бит:

Related links: